PUGET SOUND 99ER5 PO BOX 6073 LYNNWOOD, WA 98036

November 84 Vol. 3 No. 3 

## OFFICERS ---------

PRESIDENT: RALPH DEVIN SECRETARY: RICHARD MARTIN NEWSLETTER EDITOR: V.V.RAMAYYA VICE PRESIDENT: CHUCK WYNNE TREASURER: RON STONE LIBRARIAN: JOHN UELAND

#### **t\*\*\*\*\*\*\*\*\*filf\*\*\***

### NOVEMBER MEETING -----------------

DATE: Thursday, November 29 TIME: 7 PM

PLACE: Shoreline Public Library, 345 NE 175th, Seattle

PROGRAM: \* TI-Pascal talk by Galen Barbie

 $\sim 10^{11}$  and  $\sim 10^{11}$ 

 $\omega = 120$  $\sim 100$   $\sim 100$ 

 $\mathcal{A}$ 

 $\frac{1}{2} \left( \frac{1}{2} \right) \left( \frac{1}{2} \right) \left( \frac$ 

- \* Final Officer Nominations
- \* Programming hints from Chuck Wynne
- \* Special Interest Group Sessions

# **\*\*\*HHH\*\*\*\*1411**

#### DECEMBER MEETING ----------------

DATE: THURSDAY, December 20 TIME: 7 PM

PLACE: Bellevue Public Library, 11501 Main Street, Bellevue **f\*\*\*\*\*\*\*\*\*\*"\*\*\*** 

> JANUARY MEETING ---------------

DATE: THURSDAY, January 24 TIME: 7 PM

PLACE: Shoreline Public Library, 345 NE 175th, Seattle

 $\sim$  1000 cm  $^{-1}$  and  $\sim$ 

 $\sim 10^{-11}$ 

 $\sim 100$ 

المناسب سالمان

 $\sim 10^{11}$  m  $^{-1}$   $\mu$ 

# OCTOBER MEETING

<u>. . . . . . . . . . . . . . . . . .</u>

# **Minutes -- Richard Martin, Secretary**

**Ralph Devin, our club president, opened the meeting by explaining what the library**  is **and how it works and what the money generated by it is used for. Next he talked about a Bulletin Board System (BBS). In our club members survey, there was a great response to a BBS. Ralph then talked about some of the precautions that should be taken when setting up a BBS and has asked the members if anyone would be interested in having the system set up at their hose.** 

**Next Ralph opened nominations and each officer explained the duties of their office. The nominations are as follows:** 

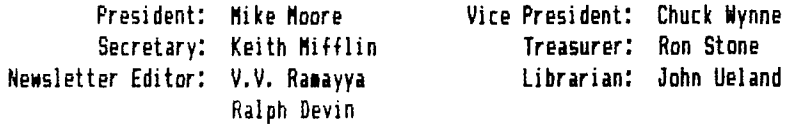

Nominations are not closed yet, so bring your choices to the November meeting.

Ron Stone, **club treasurer, reported that 3 copies of 'Best of 99'er' are still available. The club still has some disks, cassettes, and TI-FORTH left for sale.** 

**The Personal Computer Fair at the Pacfic Science Center was talked about and that our club would have a booth there.** 

**Up-dates for TI-Writer and Multiplan have arrived and are now available from the club librarian for \$2.50 on a disk.** 

**Bruce Gardner gave a very interesting demo of two programs. The first was a data base program called 'Name It' by Extended Software Company. The second demo was 'Video-Titles II' by RAH Software. This program is lets you design titles using your computer for later recording on a VCR.** 

#### fif\*\*\*\*\*\*\*\*\*\*\*\*\*

## **HARDWARE HINTS**

#### --------------

# **Disk-Drive Timing Problems or Disk Formatting Problems --- Chuck Wynne**

**So you bought a new controller card from Corcomp. It works great, except you cannot format disks on one of your drives. It seems to work, but when it tries to verify sectors, it cannot find some of them. And when it gets through it has many**  sectors marked as bad.

**Is that your problem? Well, you are not alone. What is really happening is when the program formats new sectors it writes the whole sector to zero. Then when it goes to check each sector, it tries to find the first of it. When the drive goes too slow or fast it writes over the header of each sector and can't find it on the verify.** 

**Now mind you it can come out OK on a destructive read check as this is only a token check, not a total write. Most disk testing worked fine for me.** 

**Now the** fix. **If you are not inclined to open a disk drive and work on it, don't.** 

I won't guarantee you can't foul it up. However adjusting the speed is quite simple. On the Tandon and MPI drives I use (I can't confirm others) the flywheel has marks on it. These are called strobe marks. If you shine an ordinary light on it, and the speed is right, the marks will appear stationary when the drive spins. In the middle of one edge of the control board near the motor you will find a square or rectangle variable resistor with a tiny screw on one end which will adjust the speed. Be careful-- Do not use the wrong tool or touch components with your hands even with the drive off. Static electricity can zap a component! Insulate the shaft of a small screwdriver with scotch tape (or use a NYLON screwdriver) to prevent shorting.

When you make the adjustment, put a blank disk in the drive and start the formatting procedure. Carefully adjust the speed as it is performing the task. This gives the drive a load which will allow you to adjust it under working condtions. It shouldn't need turning very far, and mark where it was! Make sure you use the marks that say 60hz, not 50hz.

If you feel uneasy adjusting it, don't. Let the experts do it. At least you know somewhat what is wrong.

# **\*\*\*\*\*\*\*\*\*\*\*\*\*M**

Best of 99er Vol.!. -------------------------

There are a few copies still available and Ron Stone will sell them at the next meeting on a first-come, first-served basis.

#### **ftliff\*\*\*\*\*\*\*ff\*\***

EXTENDED BASIC UTILITY -----------------------

# and PRINTinq Display 80 Files -- Chuck Wynne

Here is a program for all of you that will allow you to read display 80 files and print them (if you own a printer). This is a help with files retrieved with a modem, or for a person with no TI Writer. It will auto load all of the file names on the disk. Extended Basic is required. Hold down any key to stop the scrolling at any time.

100 DIN FL\$(20) 110 6=1 120 1\$="N" 130 CALL CLEAR :: CALL SCREEN(3) 140 REM \* REQUIRES EXTENDED BASIC 150 60SUB 470 160 FILE\$="DSK1."&FL\$(6) 170 L\$=91" 180 IF FL\$(6)="" THEN 185 720 190 6=6+1 200 CALL CLEAR :: CALL SCREEN(3) 210 DISPLAY AT(13,5):FILE\$ 220 DISPLAY AT(10,2): "READ THIS FILE? (Y/N)";L\$ 230 ACCEPT AT(10,23)SI/E(-1)VALIDATE("Yr):L\$ 240 IF L\$="N" THEN 160 250 OPEN #1:FILE\$,INPUT ,DISPLAY ,VARIABLE 80 260 DISPLAY AT(15,5):'PRINTER (Y/N)? " 270 DISPLAY AT(15,20):"N"

280 ACCEPT AT(15,20)VALIDATE("YN")SIZE(-1):C\$ 290 IF C\$=°N° THEN 380 300 DISPLAY AT(20,5):'ENTER 'PRINTER NAME'' 310 DISPLAY AT(21,5):"PIO" 320 ACCEPT AT(21,5)SIZE(-23):P% 330 OPEN #2:P\$,OUTPUT,DISPLAY 340 LINPUT #1:A\$ 350 IF EOF(1)THEN 430 360 PRINT #2:A\$ 370 GOTO 340 380 LINPUT 11:A\$ 390 IF EOF(1)THEN 430 400 PRINT A\$ 410 CALL KEY(0,K,S):: IF S<>0 THEN 410 420 GOTO 380 430 CLOSE #1 440 CALL KEY(0,K,S):: IF S=0 THEN 440 450 IF C\$="1° THEN CLOSE #2 460 BOTO 160 470 REM \* CATALOG DISK \* \* PRINTER \* 480 CALL CLEAR 490 CALL SCREEN(3) 500 DISPLAY AT(12,81:'LOADIN6 FILES" 510 COUNT=6 520 REM CALL CLEAR 530 1=1 540 I=INT(I) 550 OPEN #1:"DSK"&STR\$(I)&".", INPUT , RELATIVE, INTERNAL 560 INPUT #1:A\$,I,J,K 570 IF ABS(I)=5 THEN 560 580 IF LEN(A\$)=0 THEN 650 590 FL\$(C)=A\$ 600 C=C+1 610 COUNT=COUNT+1 620 IF ABS(I)=5 THEN 630 630 IF I>0 THEN 560 640 GOTO 560 650 CLOSE #1 660 IF PL=1 THEN 670 ELSE 710 670 GOSUB 690 680 GOTO 710 690 REM PRINTER 700 COUNT=3 710 RETURN 720 CALL CLEAR :: DISPLAY AT(13,5): "THE END OF FILES" 730 CALL KEY(0,K,S):: IF S=0 THEN 730 740 DISPLAY AT(15,2):'DO YOU WISH TO END THE SESSION? ';"1" 750 ACCEPT AT(17,11)SIZE(-11VALIDATE('YN°I:ES\$ 760 IF ES\$="N" THEN 800 ELSE END 770 6=1 :: GOTO 160 779

 $\bullet$